# TABLE OF CONTENTS

# SMARTLAB USB STARTER

## **OPERATION MANUAL**

# **CHAPTERS**

| 1. | Introduction 1                         |
|----|----------------------------------------|
| 2. | Switch and Jumper Setting              |
| 3. | Signal Assignment                      |
| 4. | Diagnostic under Windows/XP            |
| 5. | Programming under Windows/XP and Linux |
|    |                                        |
|    | APPENDICES                             |
| A. | Warranty Information 8                 |

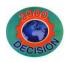

Decision Computer Int'l. Co., Ltd.

# CHAPTER 1

# INTRODUCTION

The USB STARTER provide 8 digital input / 8 digital output channels, and 8 analog to digital channels, which allows to connect industrial DIN rail mountable terminal block adapter for applications of digital I/O, and analog to digital input.

The USB STARTER provides Plug and Play (PnP) feature, it is a programmable I/O interface card for PC/486, Pentium, or compatibles. High speed 8051 uC provides USB functions run at 12Mbps full speed or 1.5Mbps low speed.

## **The features of the USB STARTER are:**

- USB2.0 with Plug and Play (PnP) features.
- High speed 8051 uC core.
- Support 8 digital input / 8 digital output channels, and 8 analog to digital channels.
- Each analog to digital channels supports 10 bits 0~10V ADC input.
- Each digital I/O provides voltage range from 0V to 3.5V, where 0 to 0.4V is OFF and 2.8V to 3.4V is ON.
- Power supplied from USB.
- Suitable for Linux, MS/WINDOWS, ... etc.
- Operating temperature range from 0 to 33C.
- Relative humidity rage from 0 to 90%.
- Dimension 115mm\*80mm\*12mm.

# CHAPTER 2 SWITCH AND JUMPER SETTING

## 2.1 Switch Settings

1. S1 Reset

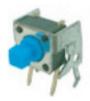

The S1 switch is used to reset 8051, the signal assignments are shown in the following.

| Pin | Signals   |
|-----|-----------|
| 1   | Reset SW+ |
| 2   | Reset SW- |

## Operations Manual

## ı

# CHAPTER 3

# SIGNAL ASSIGNMENTS

## 3.1 Digital Input/Output (JP3)

The digital I/O voltage range from 0V to 3.5V, where 0 to 0.4V is OFF and 2.8V to 3.4V is ON and the signal assignments of digital input/output are shown in the following.

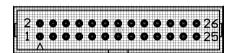

| Pin | Signal | Description       |  |  |  |  |  |  |
|-----|--------|-------------------|--|--|--|--|--|--|
| 1   |        |                   |  |  |  |  |  |  |
| 2   | SGND   | Signal Ground     |  |  |  |  |  |  |
| 3   |        |                   |  |  |  |  |  |  |
| 4   | SGND   | Signal Ground     |  |  |  |  |  |  |
| 5   | P0D00  | IN Port 0/Line 0  |  |  |  |  |  |  |
| 6   | P0D01  | IN Port 0/Line 1  |  |  |  |  |  |  |
| 7   | P0D02  | IN Port 0/Line 2  |  |  |  |  |  |  |
| 8   | P0D03  | IN Port 0/Line 3  |  |  |  |  |  |  |
| 9   | P0D04  | IN Port 0/Line 4  |  |  |  |  |  |  |
| 10  | P0D05  | IN Port 0/Line 5  |  |  |  |  |  |  |
| 11  | P0D06  | IN Port 0/Line 6  |  |  |  |  |  |  |
| 12  | P0D07  | IN Port 0/Line 7  |  |  |  |  |  |  |
| 13  | P1D00  | OUT Port 1/Line 0 |  |  |  |  |  |  |
| 14  | P1D01  | OUT Port 1/Line 1 |  |  |  |  |  |  |
| 15  | P1D02  | OUT Port 1/Line 2 |  |  |  |  |  |  |
| 16  | P1D03  | OUT Port 1/Line 3 |  |  |  |  |  |  |
| 17  | P1D04  | OUT Port 1/Line 4 |  |  |  |  |  |  |
| 18  | P1D05  | OUT Port 1/Line 5 |  |  |  |  |  |  |
| 19  | P1D06  | OUT Port 1/Line 6 |  |  |  |  |  |  |
| 20  | P1D07  | OUT Port 1/Line 7 |  |  |  |  |  |  |
| 21  | SGND   | Signal Ground     |  |  |  |  |  |  |

| 22 | SGND | Signal Ground |
|----|------|---------------|
| 23 | +5V  | +5V Power     |
| 24 | SGND | Signal Ground |
| 25 |      |               |
| 26 | SGND | Signal Ground |

### 3.2 Analog to Digital Input (JP4)

Each analog to digital channels supports 10 bits 0~10V ADC input.

| _ | - | -   | -  | ++ | + | -   | - | -   | -  | - | -  | -              | ٠ | -  | -  | +              | - | - | -  | +              | н | н | +  | -  | ۰  | -  | -  | -  |
|---|---|-----|----|----|---|-----|---|-----|----|---|----|----------------|---|----|----|----------------|---|---|----|----------------|---|---|----|----|----|----|----|----|
| • |   |     | ш  | ₩  | ₩ | Н-  |   |     |    | Н | +  | ₩              | + | -  | н  | +              | Н | ш | Н  | +              | Н | Н | +  | Н  | н  | ₩  | ₩  | ++ |
|   | ш | ш.  | ш  | ш  | ш |     | ш |     | ш  | П | Ι, | Ш              | # | ш  | Ш  | Ι.             | ш | ш | ш  |                | ш | Ш |    | Ш, | ш  | ш  | ш  | П  |
| 4 |   | +6  | n  | н  |   | н,  |   | ٠.  |    | Н | -  | n              | + | 12 | Н  | -              |   | н |    | Н              | н |   | ١. | н  |    | н  | ₩  | ++ |
|   |   |     | -4 | ш  | 7 | П   | Ψ | 1   | 4  | П | ×  | 4              | æ | S  | 41 | -              | 4 | ш | ٧. | 4              | П | m | 4  |    | ×  | 1  | н  | П  |
|   | ш | #   |    | ш  | ш | ш   |   | ш   | 11 | ш | ш  | Щ              | Ж | И. | ш  | $\pm$          |   | ш | ш  | #              | ш | ш |    | ш  | ш  | ш  | ш  | #  |
| ш |   | ш   | N  | Н  |   | Н.  | æ |     | æ  | ч | -1 | N              | Ŧ |    | ч  | -1             |   |   | 1  | N              | Н |   | ν. | м  |    | ш  | Н  | Н  |
| 1 |   | ш   | и  | 11 | • | 111 | • | 111 | •  | П | т  | м              | + |    | и  | т              | ~ |   | ч  | 7              | ш | в | т  | ī. | 9  | 11 | ** | Ħ  |
|   |   |     |    |    |   | Н.  |   |     |    | Н | +  |                | + |    |    | +              | ш | ш | н  | +              | Н | н | +  | Н  | н  | -  |    |    |
| • |   | 11/ | L. | ш  | ш | ш   | - | ш   | -  | ш |    | ш              | # | ш  | ш  | #              |   | ш | ш  | #              | ш | ш |    | ш  | ш  | ш  | ш  | ш  |
| Η | - | т   |    | Ш  | н |     |   |     | -  | Η | Τ  | $\blacksquare$ | # |    | П  | Ξ              |   |   |    | #              | Ш | П |    |    |    | Ш  | Ш  | п  |
|   |   | Ш   |    | П  | П |     |   |     | П  | П |    | П              | T |    | П  | $\blacksquare$ |   |   |    | $\blacksquare$ | П | П |    |    | П, | щ  | П  | П  |
|   |   |     |    |    | - | -   |   |     |    | н | -  |                | + |    |    | +              | - | ш | -  | -              | - | - | +  | -1 | ш  | 1  | -  |    |

| Pin | Signal | Description                     |
|-----|--------|---------------------------------|
| 1   | +3.3V  | +3.3V Power                     |
| 2   | SGND   | Signal Ground                   |
| 3   | ADIN0  | Analog unipolar input channel 0 |
| 4   | SGND   | Signal Ground                   |
| 5   | ADIN1  | Analog unipolar input channel 1 |
| 6   | SGND   | Signal Ground                   |
| 7   | ADIN2  | Analog unipolar input channel 2 |
| 8   | SGND   | Signal Ground                   |
| 9   | ADIN3  | Analog unipolar input channel 3 |
| 10  | SGND   | Signal Ground                   |
| 11  | ADIN4  | Analog unipolar input channel 4 |
| 12  | SGND   | Signal Ground                   |
| 13  | ADIN5  | Analog unipolar input channel 5 |
| 14  | SGND   | Signal Ground                   |
| 15  | ADIN6  | Analog unipolar input channel 6 |
| 16  | SGND   | Signal Ground                   |
| 17  | ADIN7  | Analog unipolar input channel 7 |
| 18  | SGND   | Signal Ground                   |
| 19  | +5V    | +5V Power                       |
| 20  | SGND   | Signal Ground                   |

# DIAGNOSTIC UNDER WINDOWS/XP

USB Test Program.exe is a diagnostic program to test your USB devices under Windows/XP.

User can get USB Test Program.exe programs from Decision Studio CD.

## CHAPTER 5

# SOFTWARE PROGRAMMING UNDER WINDOWS/XP AND LINUX

Under Windows, we provide function library and dll file for users to program the device in supported language. You can find manual "USBDII\_Manual.pdf" and demo code in VB/VC/Delphi from Decision Studio CD.

Under Linux, we provide .c source to allow user directly to access device. You can find manual and example in "dcihid-0.5.1.tgz".

# APPENDIX A WARRANTY INFORMATION

#### A.1 Copyright

Copyright DECISION COMPUTER INTERNATIONAL CO., LTD. All rights reserved. No part of SmartLab software and manual may be produced, transmitted, transcribed, or translated into any language or computer language, in any form or by any means, electronic, mechanical, magnetic, optical, chemical, manual, or otherwise, without the prior written permission of DECISION COMPUTER INTERNATIONAL CO., LTD.

Each piece of SmartLab package permits user to use SmartLab only on a single computer, a registered user may use he program on a different computer, but may not use the program on more than one computer at the same time.

Corporate licensing agreements allow duplication and distribution of specific number of copies within the licensed institution. Duplication of multiple copies is not allowed except through execution of a licensing agreement. Welcome call for details.

#### **A.2 Warranty Information**

SmartLab warrants that for a period of one year from the date of purchase (unless otherwise specified in the warranty card) that the goods supplied will perform according to the specifications defined in the user manual. Furthermore that the SmartLab product will be supplied free from defects in materials and workmanship and be fully functional under normal usage.

In the event of the failure of a SmartLab product within the specified warranty period, SmartLab will, at its option, replace or repair the item at no additional charge. This limited warranty does not cover damage resulting from incorrect use, electrical interference, accident, or modification of the product.

All goods returned for warranty repair must have the serial number intact. Goods without serial numbers attached will not be covered by the warranty.

The purchaser must pay transportation costs for goods returned. Repaired goods will be dispatched at the expense of SmartLab.

To ensure that your SmartLab product is covered by the warranty provisions, it is necessary that you return the Warranty card.

Under this Limited Warranty, SmartLab's obligations will be limited to repair or replacement only, of goods found to be defective a specified above during the warranty period. SmartLab is not liable to the purchaser for any damages or losses of any kind, through the use of, or inability to use, the SmartLab product.

SmartLab reserves the right to determine what constitutes warranty repair or replacement.

Return Authorization: It is necessary that any returned goods are clearly marked with an RA number that has been issued by SmartLab. Goods returned without this authorization will not be attended to.